## **POLAR WALKTHROUGH**

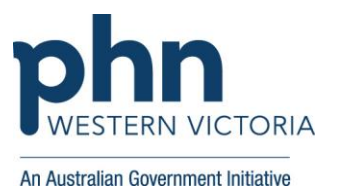

## **Identifying active RACF patients by RACF specific Item numbers**

This activity guides practices to identify active patients residing in an aged care facility – identified due to having an RACF specific item number charged in the past 12 months. This is not going to pick up all RACF patients as some may not have been charged one of those item numbers in the last 12 months.

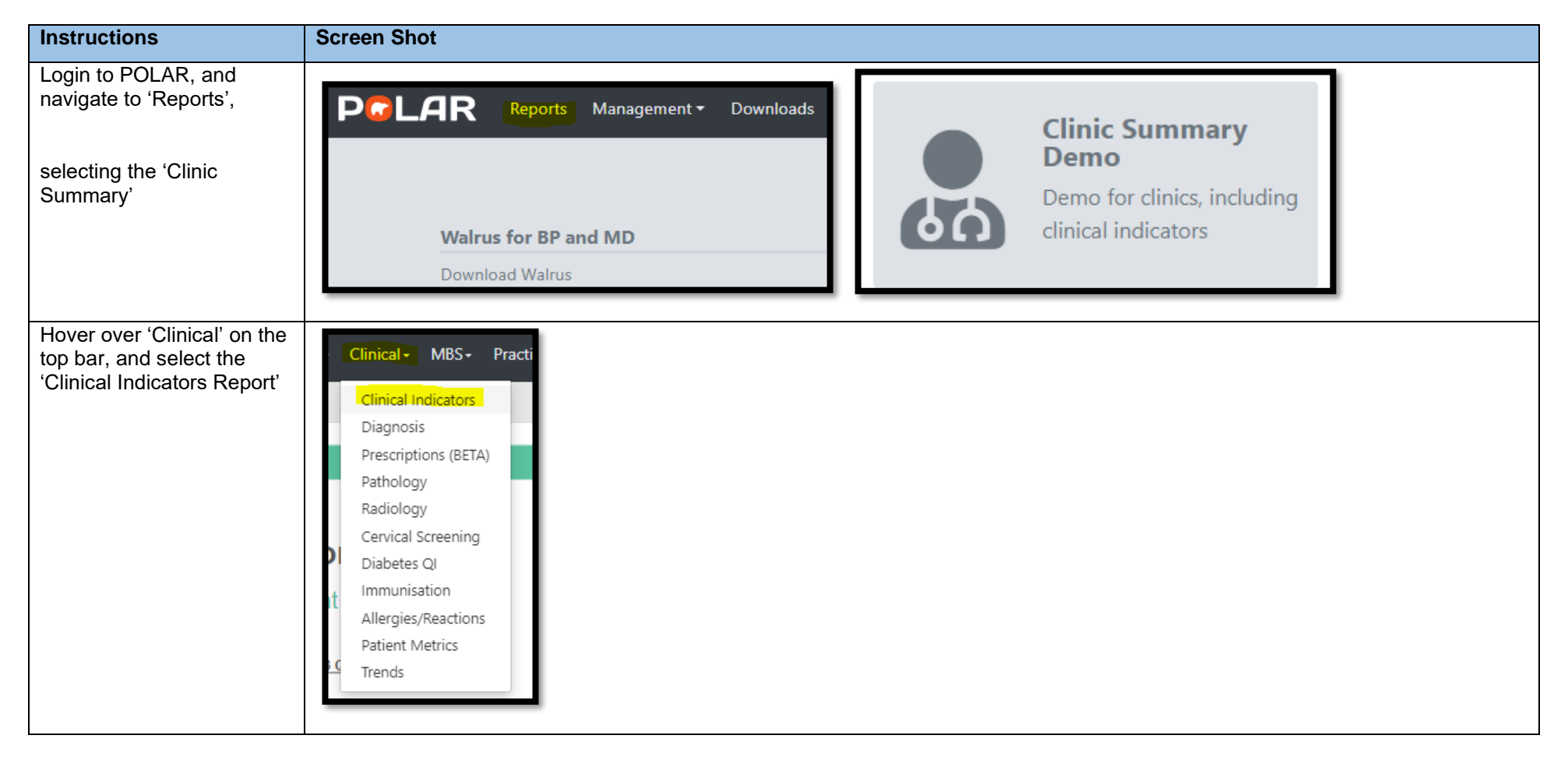

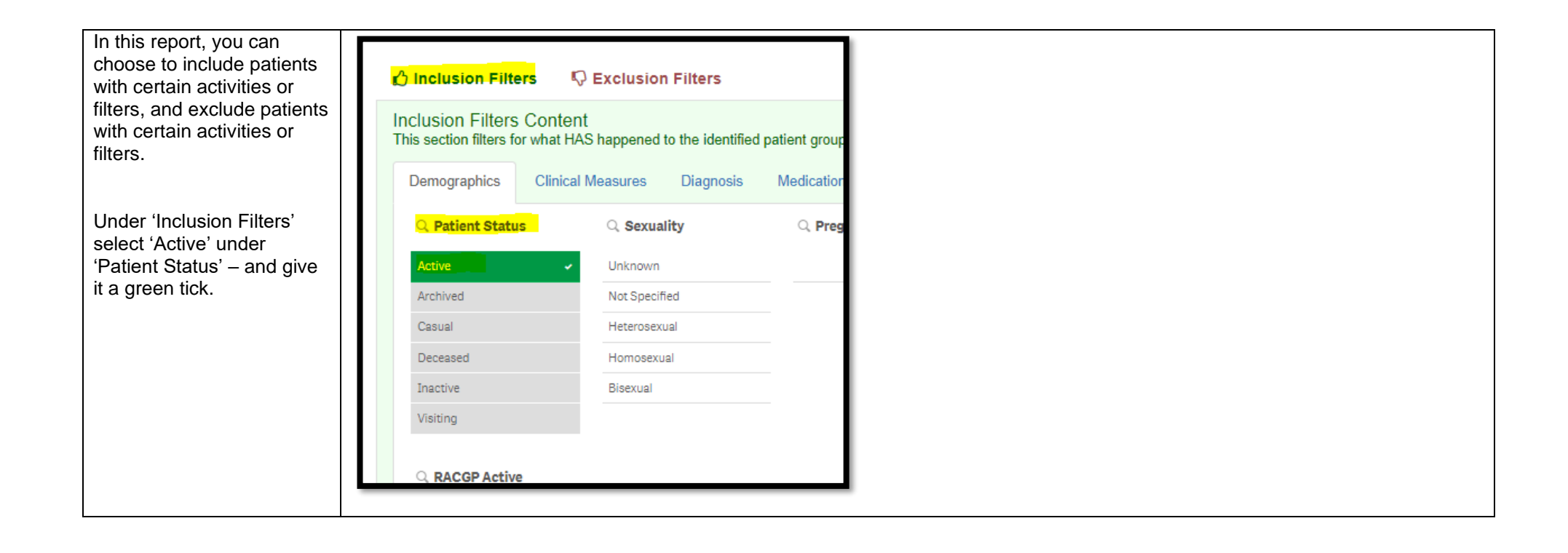

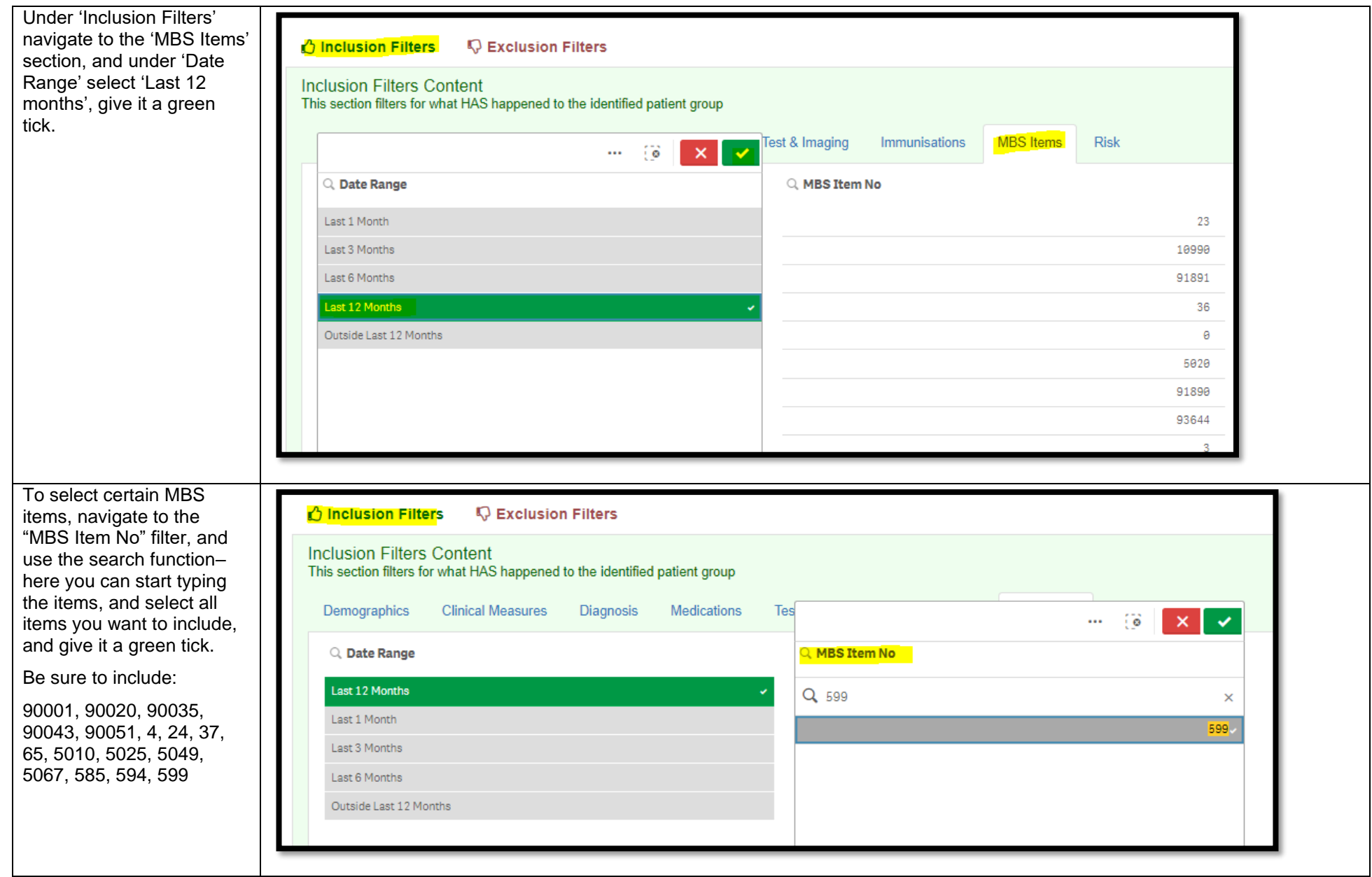

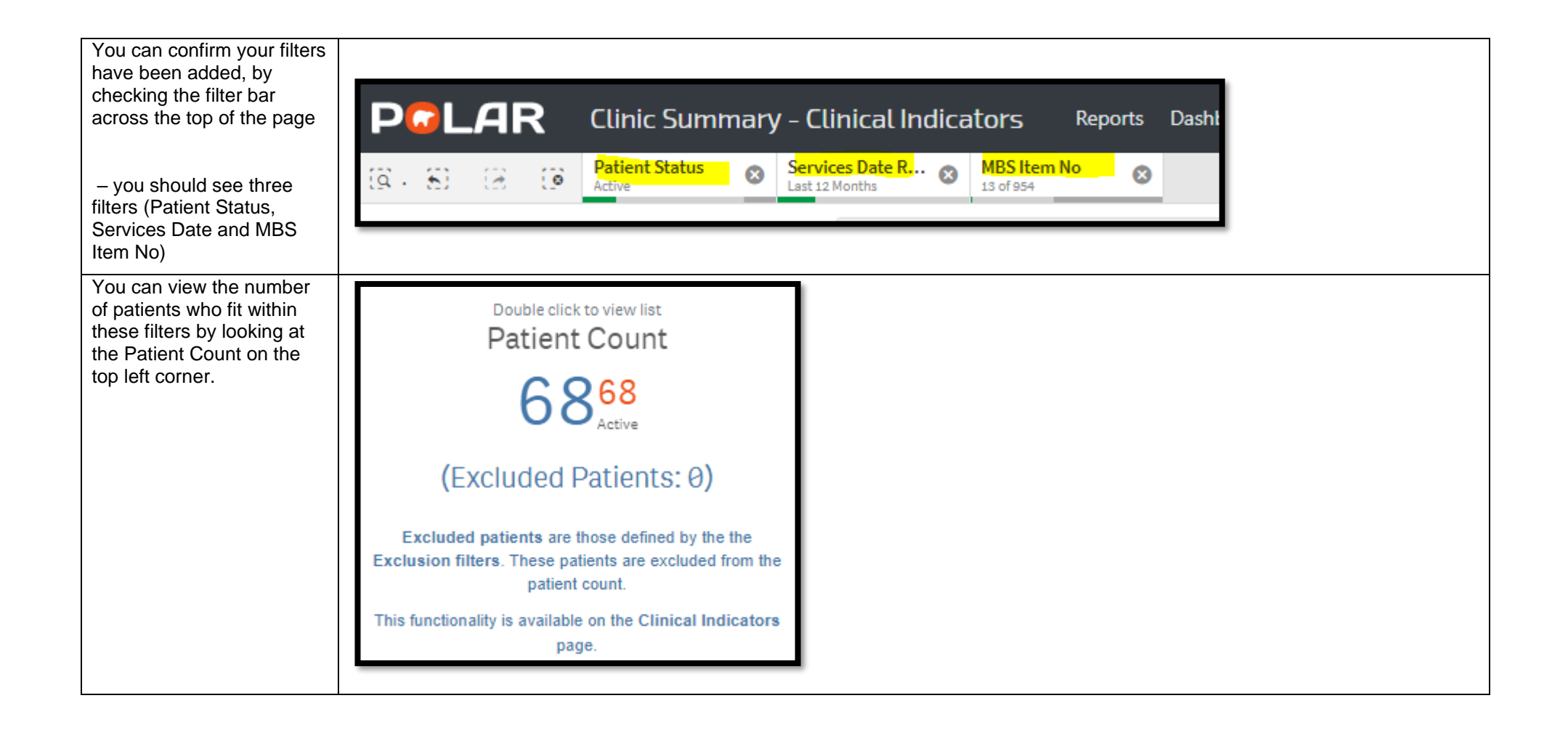

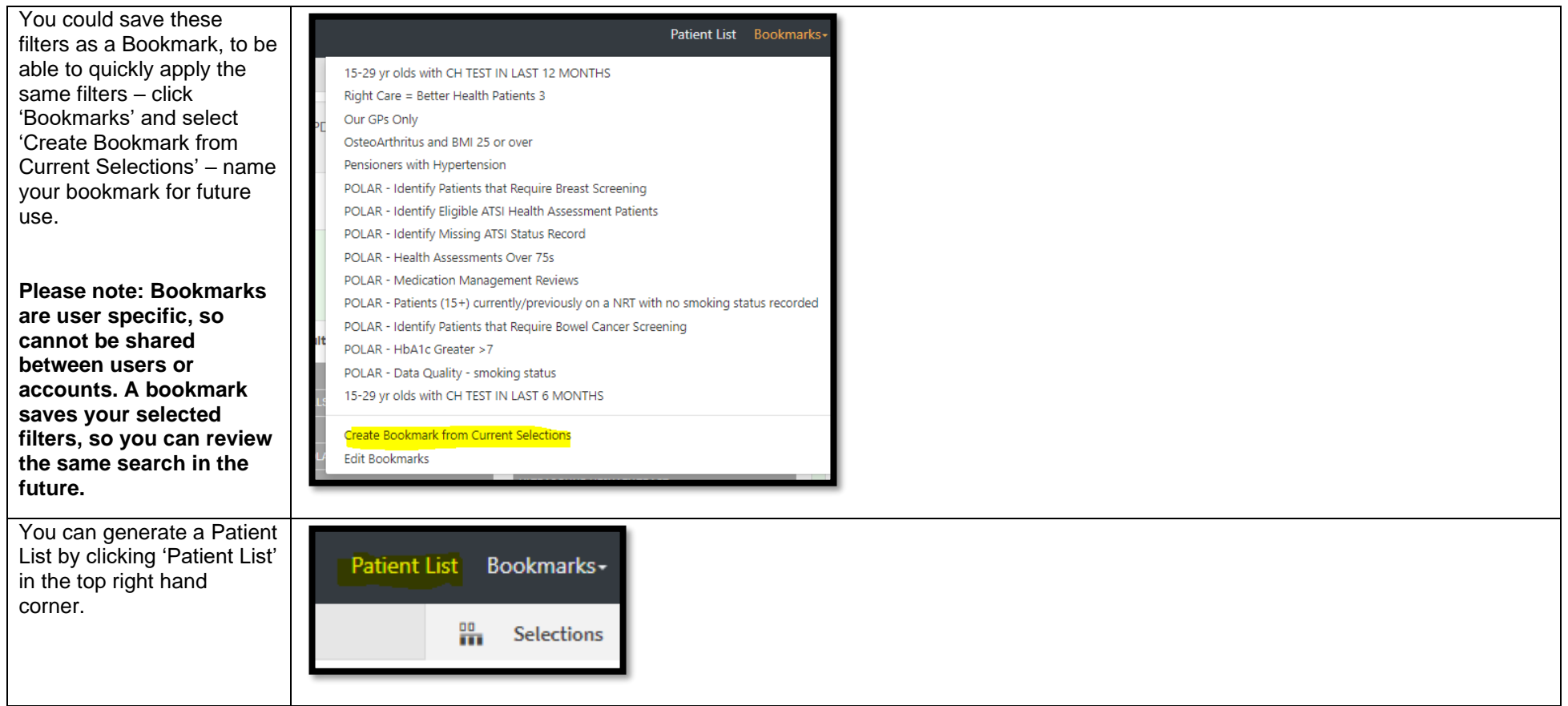